## HOW TO REVISE RS

 $\boldsymbol{\mathsf{M}}$ 

 $\overline{d}$ 

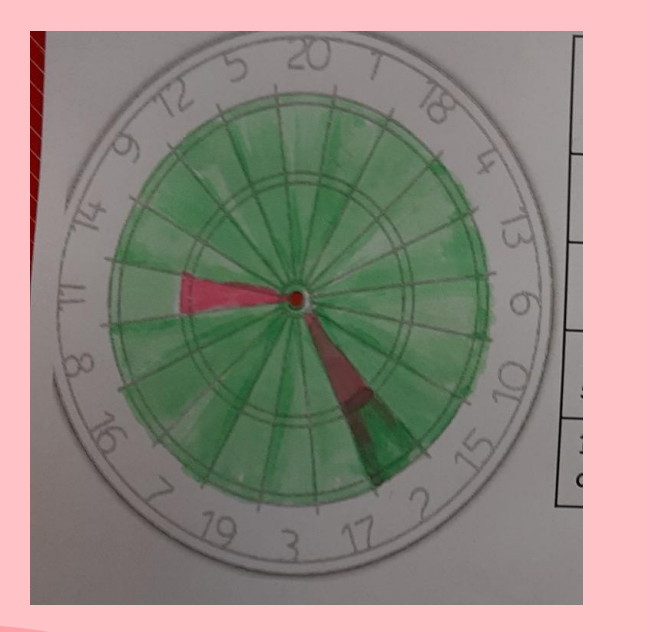

Use your key Knowledge booklets to help with your

Start with your dart board- do you know the key words?

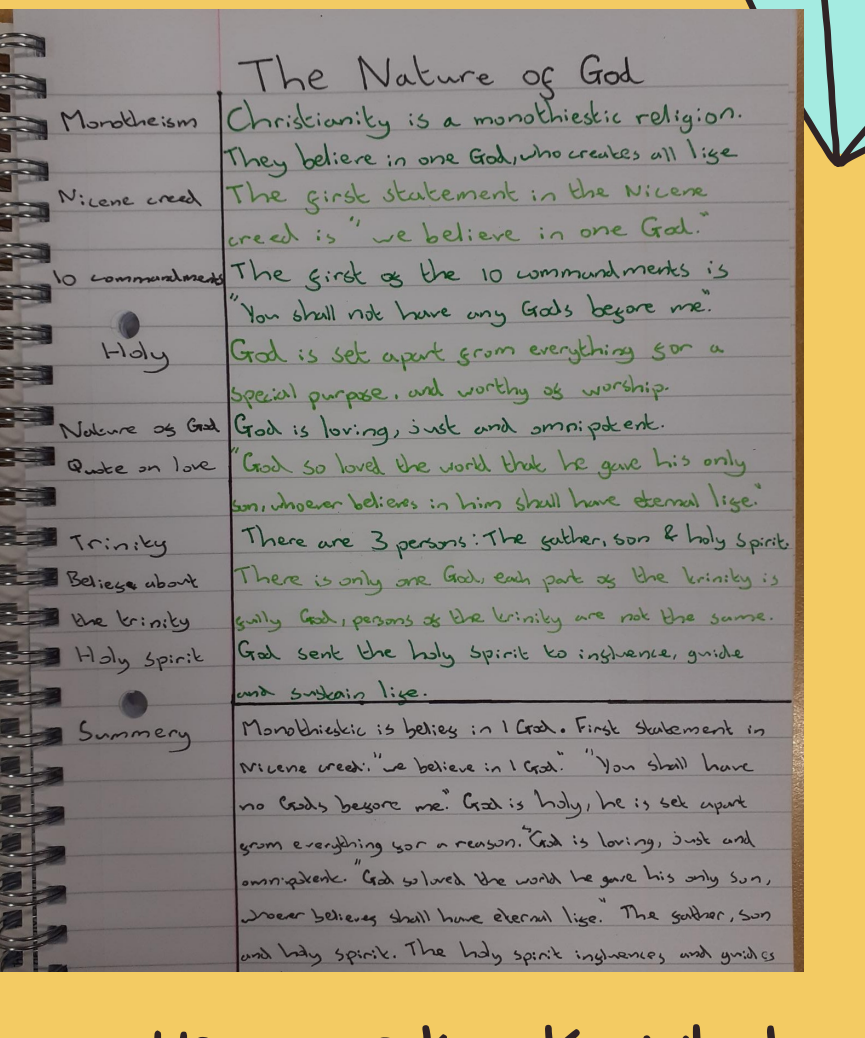

 $\frac{3}{9}$ 

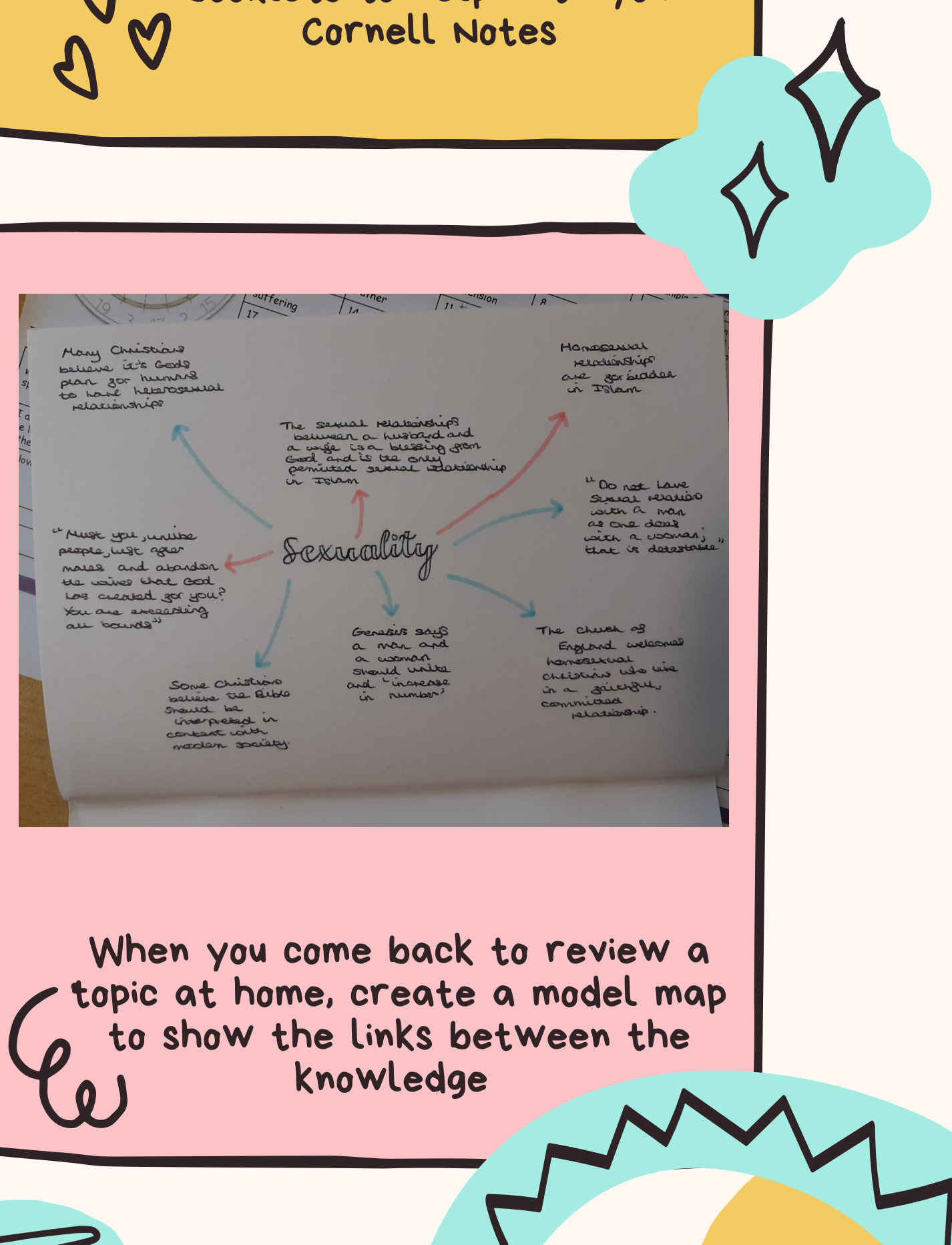

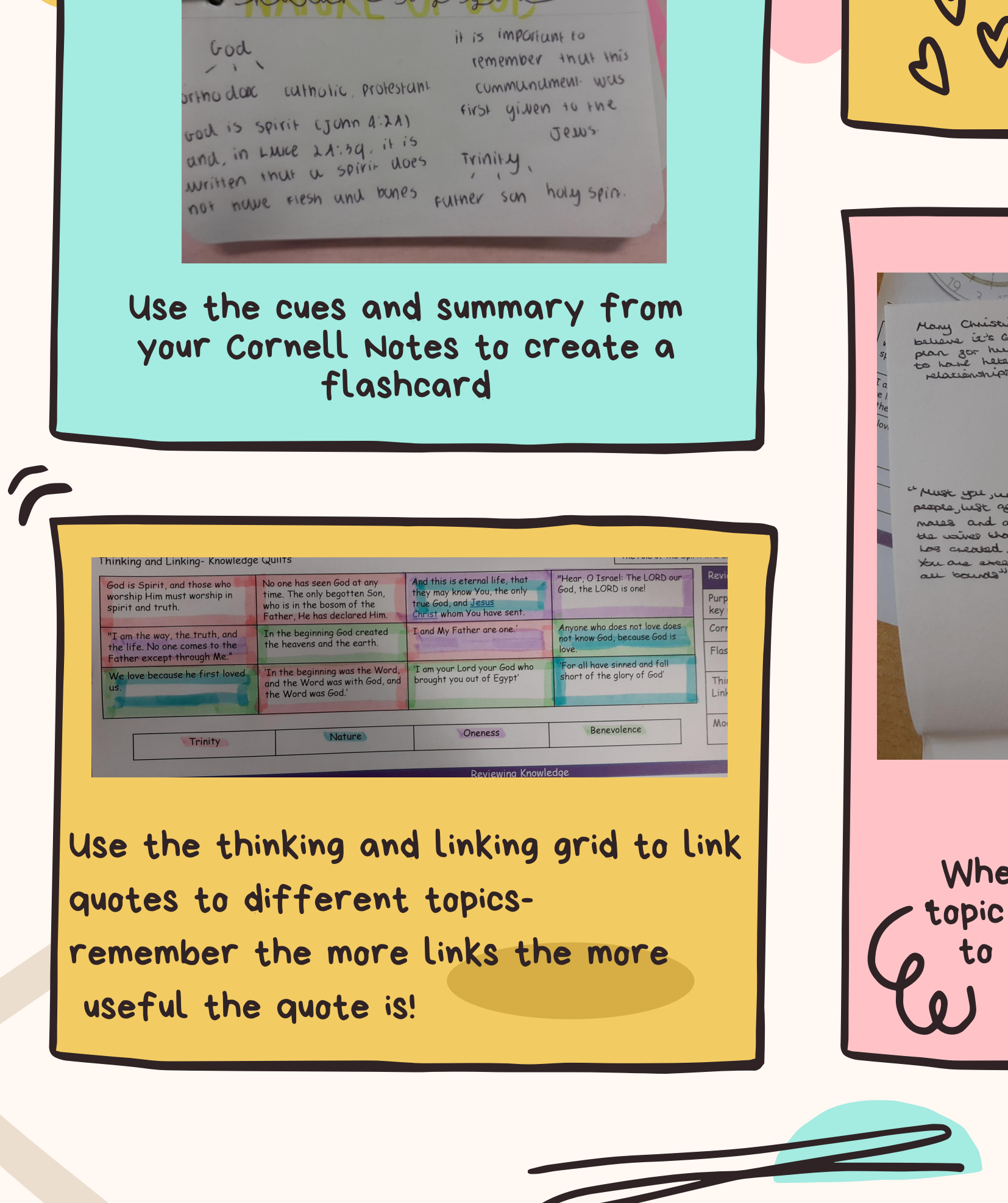